# **KVN-Sitzungsmanagement Kennwort vergessen**

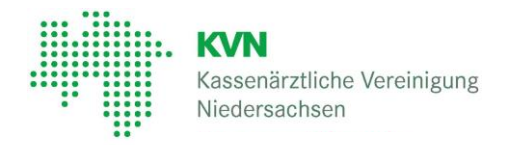

### **KVN- Sitzungsmanagement – Passwort vergessen**

Für die Anmeldung am KVN-Sitzungsmanagement benötigen Sie Ihre Zugangsdaten, die wir Ihnen zugeschickt haben. Sollten Sie Ihr Kennwort vergessen haben, können Sie sich wie nachfolgend beschrieben ein neues Kennwort anfordern.

1

2

Starten Sie dafür Ihren Internetbrowser (Safari, Mozilla Firefox, Google Chrome) und rufen Sie die Webseite **https://sitzung.kvn.de** auf.

Es erscheint automatisch nachfolgendes Fenster.

Klicken Sie bitte auf Kennwort vergessen

# Anmeldung

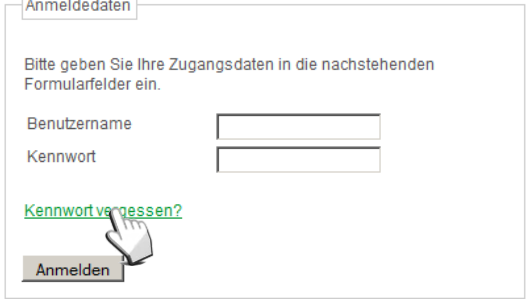

3

Geben Sie jetzt bitte Ihren Benutzernamen und ihre Emailadresse, ein.

Zur Bestätigung tragen Sie noch das Ergebnis der Rechenaufgabe ein.

#### Kennwort vergessen

Wenn Sie Ihr Kennwort vergessen haben oder Ihr Benutzerkonto gesperrt wurde, können Sie über das Formular ein neues<br>Kennwort anfordern. Bitte geben Sie dazu Ihren Benutzernamen und Ihre E-Mail-Adresse an.

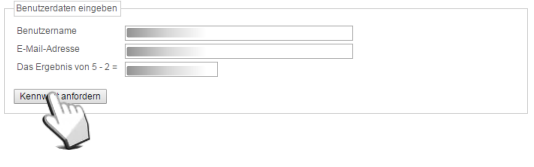

Mit einem Klick auf "Kennwort anfordern" erhalten Sie an die zuvor eingegebene Emailadresse eine E-Mail mit einem Link um ein neues Kennwort zu setzen.

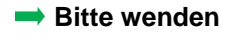

# **Kennwort vergessen**

### Klicken Sie auf den Link in der Email http://sitzung.kvn.de/kennwort/?...

Es öffnet sich erneut der Internetbrowser.

Geben Sie hier bitte Ihren Benutzernamen und Ihre neues Kennwort ein. Wiederholen Sie die Eingabe des Kennworts bitte.

Das neue Kennwort muss mindestens acht Zeichen lang sein, mindestens je einen Groß- und Kleinbuchstaben, eine Ziffer und ein Sonderzeichen enthalten. Folgende Sonderzeichen dürfen verwendet werden: @#\$%^&+=!

Klicken Sie anschließend auf "**Änderung übernehmen**"

#### Kennwort

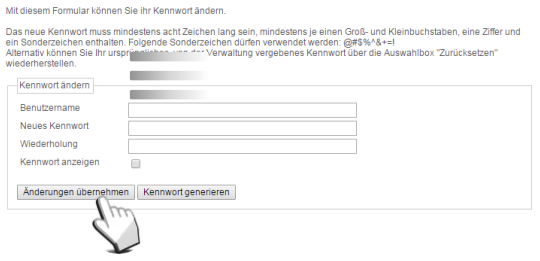

Das neue Kennwort wird übernommen und Sie werden am Sitzungsmanagement angemeldet. Möchten Sie mit der App arbeiten, melden Sie sich an und wechseln Sie zur App.

### **Kontakt**

4

Bei Fragen zur Bedienung zum KVN-Sitzungsmanagement steht Ihnen unsere gebührenfreie IT-Servicehotline zur Verfügung.

**Unsere gebührenfreie IT-Servicehotline für Sie:** 0800 5 101025

**Unsere Servicezeit für Sie:** Montag bis Donnerstag: 8 - 17 Uhr Freitag: 8 - 14 Uhr